# **Grouper UI**

| Wiki | Grouper Release | Grouper | Grouper Deployment | Community     | Internal Developer |
|------|-----------------|---------|--------------------|---------------|--------------------|
| Home | Announcements   | Guides  | Guide              | Contributions | Resources          |

If you are using Grouper 2.2 or above you are in the right place to learn about the UI!

A bit of Grouper UI history:

- Grouper 2.2 and above features a UI which makes Grouper easy to use by end users and administrators.
- Prior to version 2.4.0, it co-exists with the legacy Admin UI and the Lite UIs, and is installed as the default UI (default URL) when you install the UI.
- In Grouper 2.4, the Admin UI and Lite UIs have been removed (though they can be added back from a custom patch).

Grouper 2.5 offers additional flexible options:

- Grouper 2.5+ features a Custom UI that can be used per group, on top of the UI described below.
- Grouper 2.5.43+ features Grouper Custom Templates via GSH that can be used for custom inputs to the UI

#### How-to Guides for doing things in the UI:

- Grouper UI Add a member (entity or group) to a group
- Grouper UI Assign/view permissions
- Grouper UI Assign someone to be able to manage a group
- Grouper UI attribute action editor
- Grouper UI attribute name editor
- Grouper UI Auditing
- Grouper UI Check version
- Grouper UI Composites
- Grouper UI Create a composite group
- Grouper UI Create a new folder
- Grouper UI Create a new group
- Grouper UI Creating a policy group (run template)
   Grouper UI Delete Folder
- Grouper UI Delete Folder
- Grouper UI Find an entity or a group by searching
- Grouper UI Folder attribute view and edit
- Grouper UI Granting Privileges
- Grouper UI Membership View Advanced Options
- Grouper UI Move a folder
- Grouper UI Move a group UI
- Grouper UI Navigation using tree
- Grouper UI Read the members of a group
- Grouper UI Remove a member from a group
- Grouper UI subject API diagnostics
- Grouper UI Templates
- Grouper UI Types on objects

#### **Table of Contents:**

• Table of Contents:

Other screens not captured here General information

Main screen

- Search
- Tree browser
- Recent activity
- Quick links
- Favorites
- Groups I manage

My groups

- Groups I manage
- My memberships
- Groups I can join

My folders

- Folders I manage
  - Folders with groups I manage
  - Folders with attributes I manage

My favorites My services Search ditional flexible options:

#### New group Group screen

- Group add members
  Group member action
- Group member edit membership
- Group member trace membershipGroup menu
- Copy group

See Also

## Other screens not captured here

- Subject API diagnosticsGrouper loader
- Grouper attribute name editor
- Deprovisioning
- Attestation

### General information

The Grouper 2.2+ UI is based on ajax. The URLs change for bookmarking and back button, but the page does not reload (so the tree can remain in a constant state)

Main screen

The main screen is a dashboard that shows a search, quick links, a tree control to browse the repository, recent tasks that the user has performed, and small windows that the user can use to find what they need in Grouper

| NTERNET                                                                                                    |                                                                                  |                                               | Search<br>Logged in as Chris Hy        | vzer - Log ou |
|----------------------------------------------------------------------------------------------------|----------------------------------------------------------------------------------|-----------------------------------------------|----------------------------------------|---------------|
| + Create new group                                                                                         | Home                                                                             |                                               |                                        |               |
| Quick links –                                                                                              | Grouper<br>Institute of Higher Educati                                           | ion                                           |                                        |               |
| My groups<br>My folders<br>My favorites<br>My services                                                     | -                                                                                | ssociated with your organization and the memb | ers of those groups. For a list of ans | wers to       |
| Admin UI<br>Lite UI                                                                                        | Recent activity                                                                  |                                               |                                        |               |
| Browse Folders                                                                                             | Assigned 'Attribute update' privilege to Kevi                                    |                                               | 2014/06/18 10:12 A                     |               |
| = 🗁 Root                                                                                                   | Assigned 'Attribute read' privilege to Kevin L                                   |                                               | 2014/06/18 10:12 A                     |               |
| 📧 🗀 apetro-unicon                                                                                          | Assigned 'Create group' privilege to Kevin Latimer for the folder kevinLatimer.  |                                               | 2014/06/18 10:12 AM                    |               |
| 📧 🗀 apps                                                                                                   | Assigned 'Create folder' privilege to Kevin Latimer for the folder kevinLatimer. |                                               | 2014/06/18 10:12 AM                    |               |
| 📧 🧰 aStem                                                                                                  | Added folder kevinLatimer.                                                       |                                               | 2014/06/18 10:12 AM                    |               |
| 표 🧰 atest<br>🐨 🧰 chris                                                                                     | Assigned 'Attribute update' privilege to Shar                                    | rif Nijim for the folder sharifNijim .        | 2014/06/17 15:42 F                     | PM            |
| <ul> <li>Community</li> <li>Community</li> <li>Grouper Administration</li> <li>groupSync v2_0_0</li> </ul> | My favorites 🎄                                                                   | Groups I manage                               | My services                            | ¢             |
| 🗀 QS University of Bristol<br>ת 🔁 🔁 someFolder                                                             | View all favorites                                                               | 👹 users<br>apps : issueTracker                | View all services                      |               |
| <ul> <li>★ (m) test</li> <li>★ (m) test2</li> <li>★ (m) test3</li> </ul>                                   |                                                                                  | <b>쭐 library</b><br>aStem                     |                                        |               |
| 🛨 🧰 users                                                                                                  |                                                                                  | testGroup<br>atest                            |                                        |               |
|                                                                                                    |                                                                                  | ohris : roles                                 |                                        |               |
|                                                                                                    |                                                                                  | ohris : roles                                 |                                        |               |
|                                                                                                    |                                                                                  | <pre>   testGroup     chris </pre>            |                                        |               |
|                                                                                                    |                                                                                  | 😤 students                                    |                                        |               |

#### Search

There is a search box at the top right of the main 2.2 UI screen where you can search for entities, groups, folders, attribute definitions, or attribute names

| Search                 | ٩             |
|------------------------|---------------|
| Logged in as Chris Hyz | zer · Log out |
|                        |               |
|                        | _             |
|                        |               |

#### Tree browser

The tree on the left shows folder, groups, attribute definitions and attribute names. If you click on an item in the tree it will go to the main screen for that item. The folder is ajax based, it will retrieve the data as you click on items. It will only show a certain configurable number of items in a folder so there are not performance problems. The tree is secure, only items the user can see will be displayed. As edits to the registry occur, or as screens are navigated, the tree on the left will not change by default, although there is a property to set to enable this. To repopulate the tree and navigate to the object on the page, click the double arrow icon next to the Browse Folders heading. To refresh the tree without navigating to the current object, refresh the page.

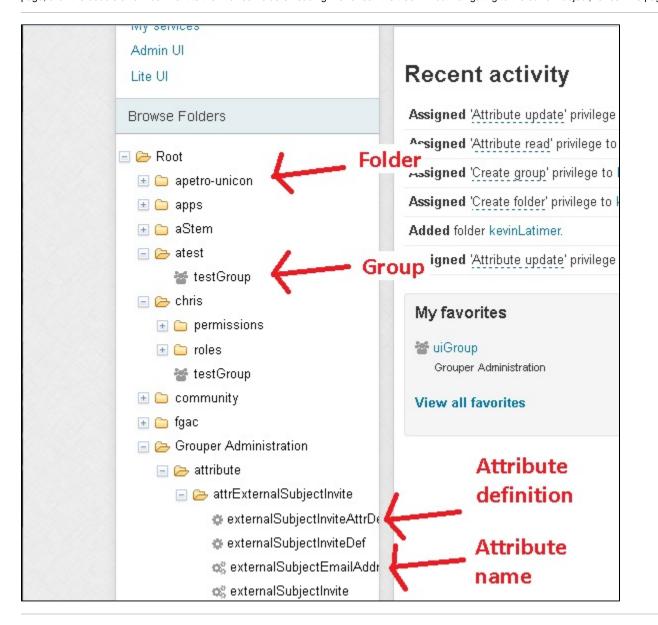

#### **Recent activity**

The main screen shows several line items of recent activity that the user has done. The user might need to do a similar function again and can easily find the required objects.

| Recent activity                                                               |                     |
|-------------------------------------------------------------------------------|---------------------|
| Added attribute Grouper user data to a membership for member GrouperSysAdmin. | 2014/06/23 06:45 AM |
| Added GrouperSysAdmin as a member of the grouperUiUserData group.             | 2014/06/23 06:45 AM |
| Edited group grouperUiUserData.                                               | 2014/06/23 06:45 AM |
| Added group grouperUiUserData.                                                | 2014/06/23 06:45 AM |
| Added folder grouperUi.                                                       | 2014/06/23 06:45 AM |
| Added my name is test.subject.5 as a member of the group1 group.              | 2014/06/22 16:34 PM |

#### **Quick links**

The quick links on the left of the UI help the user quickly find objects they need to use. "My groups" shows groups the user can manage. "My folders" shows folders that the user manages. "My favorites" shows objects the user has tagged to be favorites. "My services" shows folders that are marked as services that the user is a member of or an admin of.

| + Create new group | - | Home          |
|--------------------|---|---------------|
| Quick links        | - | Grou          |
| My groups          |   | Institute     |
| My folders         |   | This website  |
| My favorites       |   | frequently as |
| My services        |   |               |
| Admin UI           |   |               |
| Lite UI            |   | Recent        |

### Favorites

On the object screens (as of v2.2.0 this is the Group screen, Folder screen, and Entity screen), you can use the "More actions" button to add or remove that object from favorites. A short list of favorites is available on the main screen widgets, and a link is provided to see all of the favorites. If there are objects that the user uses frequently, "favorites" can help reduce the time needed to find those objects in the registry.

Here is how to add/remove an object from favorites

| ome > Root > etc > grouperUi                                 |                     |
|--------------------------------------------------------------|---------------------|
| ∎ grouperUi                                                  | Edit folder         |
| ne ~                                                         | More actions -      |
|                                                              | Add to my favorites |
| Folder contents Privileges                                   | Create new folder   |
| ter for: Folder, group, or attribute name Apply filter Reset | Create new group    |
|                                                              | Copy folder         |
| lame 🔻                                                       | Delete folder       |
| Up one folder                                                | Edit folder         |
| grouperUiUserData                                            | Move folder         |
| how: 50 T Showing 1-1 (                                      | View audit log      |

#### Favorites widget on the main screen

| My favorites                         | • | Groups I manage                      |
|--------------------------------------|---|--------------------------------------|
| grouperUiUserData<br>etc : grouperUi |   | aGroup<br>aStem                      |
| aStem0<br>aStem                      |   | grouperUiUserData<br>etc : grouperUi |
| View all favorites                   |   | Sysadmingroup<br>etc                 |
|                                      |   | webServiceActAs<br>etc               |

Favorites screen

| Home > My favorites       |                     |                                               |
|---------------------------|---------------------|-----------------------------------------------|
| My favorite               | S                   |                                               |
| Filter for: Favorite name | Apply filter Reset  |                                               |
| Favorite path             | Favorite name       |                                               |
| etc : grouperUi           | 📽 grouperUiUserData |                                               |
| aStem                     | aStem0              |                                               |
| Show: 50 V                |                     | Showing 1-2 of 2 · First   Prev   Next   Last |

### Groups I manage

There is a widget on the main UI, a page linked from the widget "View all groups", and a link from the "Quick links".

Quick links on main page:

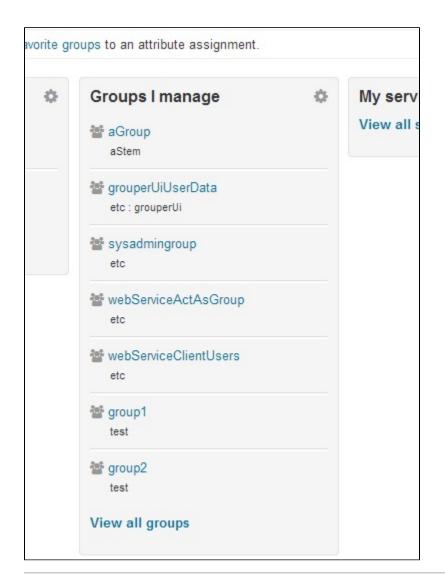

### My groups

These tabs show groups that the user is a member of, has privileges on, or can join

#### Groups I manage

This tab gives a paged, sorted, and searchable view into the groups the user can manage. These are groups that the use has UPDATE or ADMIN privileges on.

| + Create new group                      | <ul> <li>Home &gt; My groups</li> </ul>      |                                                              |
|-----------------------------------------|----------------------------------------------|--------------------------------------------------------------|
| Quick links —                           | My groups                                    |                                                              |
| My groups<br>My folders                 | Groups I manage My me                        | emberships Groups I can join                                 |
| My favorites<br>My services<br>Admin Ul | The following table lists a membership list. | all groups in which you are allowed you to manage the group' |
| Lite UI<br>Browse Folders               | Filter for: Group name or folder             | Apply filter Reset                                           |
| · Deet                                  | Folder                                       | Group name                                                   |
| ≽ Root<br>⊯ 🗀 apetro-unicon             | apetro-unicon : friends                      | 👹 java-devs                                                  |
|                                         | apps : issueTracker                          | er users                                                     |
| 🗄 🧰 aStem                               | aStem                                        | 📽 library                                                    |
| 🗉 🧰 atest                               | 🖿 atest                                      | 📽 testGroup                                                  |
|                                         |                                              |                                                              |

#### My memberships

The "my memberships" tab shows groups that the user is a member of either directly or indirectly. Note, if you have privileges to leave one of the groups (ADMIN, UPDATE, OPTOUT), you will see a button that allows you to leave the group.

|                                                                                                    |                                    | rañdar u de eure Litrer - rañ a                                   |
|----------------------------------------------------------------------------------------------------|------------------------------------|-------------------------------------------------------------------|
| + Create new group                                                                                                    | Home > My groups                   |                                                                   |
| Quick links –                                                                                                    | My groups                          |                                                                   |
| My groups<br>My folders<br>My favorites                                                                                                    | Groups I manage My member          | erships Groups I can join                                         |
| My services<br>Admin UI<br>Lite UI                                                                                                    | The following table lists all g    | groups in which you are a member, whether directly or indirectly. |
| Browse Folders                                                                                                    | Folder                             | Group name                                                        |
| = 😕 Root                                                                                                    | apetro-unicon : friends            | 👹 java-devs                                                       |
| E Contemporaria e contemporaria e contemporari | apps : issueTracker                | 👑 users                                                           |
| 🖃 🧰 apps                                                                                                    | 🖿 atest                            | 👑 testGroup                                                       |
| 표 🧰 aStem                                                                                                    | Chris                              | 📽 christest                                                       |
| 📧 🧰 atest                                                                                                    | Chris                              | 👑 testGroup                                                       |
| 📧 🧰 chris                                                                                                    | Grouper Administration             | externalSubjectInviters                                           |
| i in community<br>I in the second second                                                                                                    | Grouper Administration : grouperUi | 쓸 grouperUiUserData                                               |

### Groups I can join

The "groups I can join" tab shows groups that the user is not a member of but which they are allowed to add themselves to. This means they have ADMIN, UPDATE, or OPTIN privileges on the group.

|           |                                      |                                                                           | Logged in as Chris Hyzer · L |
|-----------|--------------------------------------|---------------------------------------------------------------------------|------------------------------|
| new group | Home > My groups                     |                                                                           |                              |
| _         | My groups                            |                                                                           |                              |
|           | Groups I manage My membe             | rships Groups I can join                                                  |                              |
|           | Filter for: Group name or folder     | roups which you are allowed to join as         Apply filter         Reset | a member.                    |
|           | Folder                               | Group name                                                                |                              |
| licon     | Chris : roles                        | admin                                                                     | Join group                   |
|           | Chris : roles                        | 📽 user                                                                    | Join group                   |
|           | Community                            | 🐨 students                                                                | Join group                   |
|           | fgac : apps : secureUserData : roles | 📽 user                                                                    | Join group                   |
| tu        |                                      |                                                                           |                              |

## My folders

These tabs show folders the user can manage, folders with groups the user manages, or folders with attributes the user manages

#### Folders I manage

This tab gives a paged, sorted, and searchable view into the folders the user can manage. These are folders that the use has any privileges on.

| Home > My fo                  | Iders         |                                                                  |                                  |                    |
|-------------------------------|---------------|------------------------------------------------------------------|----------------------------------|--------------------|
| - My fo                       |               |                                                                  |                                  |                    |
| Folders I m                   | anage Folders | with groups I manage                                             | Folders with attributes I manage |                    |
| The follow                    |               | e folders on which                                               | you have privileges              | Apply filter Reset |
| Eolder nath                   |               | Folder name                                                      |                                  |                    |
| Folder path                   |               | Folder name                                                      |                                  |                    |
| Root                          |               | Root                                                             |                                  |                    |
| Root                          |               |                                                                  |                                  |                    |
| Root                          |               | Root                                                             |                                  |                    |
| Root<br>Root<br>apetro-unicon |               | <ul> <li>Root</li> <li>apetro-unicon</li> <li>friends</li> </ul> |                                  |                    |

### Folders with groups I manage

This tab shows folders that contains groups that the user manages. This means the user has UPDATE or ADMIN on the groups

|                               | > My folders  |                                               |                                  |              |       |
|-------------------------------|---------------|-----------------------------------------------|----------------------------------|--------------|-------|
| – My                          | My folders    |                                               |                                  |              |       |
| Fol                           | ders I manage | Folders with groups I manage                  | Folders with attributes I manage |              |       |
| The                           | ollowing tabl | e lists the folders containing                | g groups that I manage           |              |       |
|                               |               |                                               |                                  |              |       |
| Filter f                      | or: All       | •                                             | Folder name                      | Apply filter | Reset |
|                               | or: All       | Folder name                                   | Folder name                      | Apply filter | Reset |
|                               |               |                                               | Folder name                      | Apply filter | Reset |
| Folde                         |               | Folder name                                   | Folder name                      | Apply filter | Reset |
| Folde                         |               | Folder name<br>issueTracker                   | Folder name                      | Apply filter | Reset |
| Folde<br>apps<br>Root<br>Root |               | Folder name<br>issueTracker<br>in atest       | Folder name                      | Apply filter | Reset |
| Folde<br>apps<br>Root<br>Root | er path       | Folder name<br>issueTracker<br>atest<br>chris | Folder name                      | Apply filter | Reset |

### Folders with attributes I manage

This tab shows folders that contain attributes that the user manages. This means the user has ATTR\_UPDATE or ATTR\_ADMIN on the attributes

| My foldoro              |                             |                                  |                                |
|-------------------------|-----------------------------|----------------------------------|--------------------------------|
| My folders              |                             |                                  |                                |
| Folders I manage F      | olders with groups I manage | Folders with attributes I manage |                                |
| The following table lis | ts the folders containin    | g attributes that I manage       |                                |
| Filter for: All         | •                           | Folder name                      | Apply filter Rese              |
| Folder path             | Folder name                 |                                  |                                |
| apps                    | issueTracker                |                                  |                                |
| Root                    | 🖿 atest                     |                                  |                                |
| users : penn            | mchyzer                     |                                  |                                |
|                         |                             |                                  | 1-3 of 3 · First   Prev   Next |

My favorites

The "my favorites" screen shows all the objects in Grouper that the user has marked as a favorite. Initially this is just Groups, Folders, and Entities (e.g. people), but eventually will also cover attributes and permissions. This list is paged, sorted, and searchable. This screen is accessed from the Quick Links list on the left of the UI.

| •                                       |                           | cegger in ac entre rije             |            |
|-----------------------------------------|---------------------------|-------------------------------------|------------|
| + Create new group                      | Home > My favorites       |                                     |            |
| Quick links –                           | My favorites              |                                     |            |
| My groups<br>My folders<br>My favorites | Filter for: Favorite name | Apply filter Reset                  |            |
| My services                             | Favorite path             | Favorite name                       |            |
| Admin UI                                | apps : issueTracker       | 🔮 users                             |            |
| Lite UI                                 | GrouperAdministration     | 👕 uiGroup                           |            |
| Browse Folders                          | Grouper Administration    | In attribute                        |            |
|                                         |                           | a Tom Barton                        |            |
| <ul> <li></li></ul>                     | Show: 50 V                | Showing 1-4 of 4 - First   Prev   N | ext   Last |
| 🗄 🧰 aStem                               |                           |                                     |            |

## My services

| /                                                  |        |                                                  | Logged in as Chris Hyzer · Log ou             |
|----------------------------------------------------|--------|--------------------------------------------------|-----------------------------------------------|
| No results found                                   |        |                                                  | ×                                             |
| + Create new g                                     | roup - | Home > My services                               |                                               |
| Quick links                                        | -      | My services                                      |                                               |
| My groups<br>My folders                            |        | Filter for: Service name Apply filter Reset      |                                               |
| My favorites<br>My services<br>Admin UI<br>Lite UI |        | Service path     Service name       Show:     50 | Showing 1-0 of 0 · First   Prev   Next   Last |
| Browse Folders                                     |        |                                                  |                                               |

The "my services" screen shows all the services in Grouper (a special attribute on a folder) where the folder contains groups that the user manages or is a member of. This list is paged, sorted, and searchable. This screen is accessed from the Quick Links list on the left of the UI.

# Search

The search function of the new UI is accessed from the top right of the UI. This will submit to the search screen. This search screen can filter in 6 areas: all object types, groups, folders, entities, attribute definitions, attribute names. The results are organized by object type and paged.

| NTERNET                                                                       |                            |                                    |                        | Logged in as Chris Hyzer · Log out |
|-------------------------------------------------------------------------------|----------------------------|------------------------------------|------------------------|------------------------------------|
| + Create new group                                                            | ✓ Home > Search            | results                            |                        |                                    |
| Quick links –                                                                 | Searc                      | h results                          |                        |                                    |
| My groups<br>My folders<br>My favorites<br>My services<br>Admin UI<br>Lite UI | Search for:<br>Filter for: | Search Reset                       |                        |                                    |
| Browse Folders                                                                | Folder                     |                                    | Name                   |                                    |
| 🗉 🗁 Root                                                                      | Root                       |                                    | aStem                  |                                    |
| 🖃 🗁 apetro-unicon                                                             | aStem                      |                                    | aFolder32              |                                    |
| 🖃 🗁 friends                                                                   | fgac: apps: sec            | ural learData                      | schemas                |                                    |
| 嶜 java-devs                                                                   |                            | Bristol : Non Academic Departments | Information Systems    | and Computing                      |
| 🗄 🧰 apps                                                                      |                            | Bristor, Non Academic Departments  |                        | and computing                      |
| i in aStem                                                                    | aStem                      |                                    | 📽 library              |                                    |
|                                                                               | users : duke : sh          |                                    | 📽 students system of r |                                    |
| community                                                                     | users : penn2 : b          |                                    | brunk_group include    |                                    |
| 🗄 🦲 fgac                                                                      | users : penn2 : b          | runk                               | brunk_group system     | ofrecord                           |
| 🗉 🦲 Grouper Administration                                                    | users : penn2 : b          | runk                               | 📽 brunk_group system   | of record and includes             |
|                                                                               | users : penn2 : b          | runk                               | brunk_students_group   | up system of record                |

# New group

The "new group" screen creates a new group in a specified folder in the Grouper namespace. The "new group" button is in the upper left of the UI. The folder combobox will default to whatever folder is being accessed, but can be changed to another folder. The combobox will only show result folders where the user is allowed to create groups. Generally the group name and group ID are the same, so to save time and help with consistency, as the user types in the group name, the ID will be populated with the same text unless the user chooses to have them differ.

| r                                                                                                    |                            | Logged in as Chris Hyzer · Log out                                                                                                    |
|----------------------------------------------------------------------------------------------------|----------------------------|----------------------------------------------------------------------------------------------------|
| + Create new group 🔹                                                                                                    | Home > New group           |                                                                                                    |
| Quick links —                                                                                                    | New grou                   | p                                                                                                    |
| My groups<br>My folders<br>My favorites                                                                                                    | Create in this folder:     | aStem:aFolder32<br>Enter a folder name or <u>search for a folder where you are allowed to create new groups</u> .                                      |
| My services<br>Admin UI<br>Lite UI                                                                                                    | Group name:                | Name is the label that identifies this group, and might change.                                                                                        |
| Browse Folders                                                                                                    | Group ID:                  | D is the unique identifier for this group. It should be short and simple, and might have character restrictions. The ID should rarely change, if ever. |
| <ul> <li>Boot</li> <li>Boot</li> <li< th=""><td>Description:</td><td></td></li<></ul> | Description:               |                                                                                                    |
| i ≧ java-devs                                                                                                    | Show advanced properties ~ | Description contains notes about the group, which could include: what the group represents, why it was created, etc.                                   |
| <ul> <li>← a Folder32</li> <li>✓ library</li> <li>← a test</li> <li>← chris</li> </ul>                                                                                                    |                            | Save Cancel                                                                                                    |
| 📧 🧰 community                                                                                                    |                            |                                                                                                    |

In advanced properties, a "role" can be chosen as the group type, and privileges can be assigned to EveryEntity so that all users can VIEW or READ a group.

|                   |                         | Description contains notes about the group, which could include: what the group represents, why it was created, etc.                                                                                               |
|-------------------|-------------------------|----------------------------------------------------------------------------------------------------|
| Hide advanced pro | operties ^              |                                                                                                    |
|                   | vileges to<br>everyone: | ADMIN UPDATE READ VIEW OPTIN OPTOUT ATTRIBUTE READ<br>ATTRIBUTE UPDATE<br>Select which privileges should be public for everyone. This is the same as assigning a privilege to EveryEntity.                         |
|                   | Туре:                   | <ul> <li>Group</li> <li>Role</li> <li>This could be a Group or a Role. A Group is a collection of entities. A Role is a Group which can also hold permission information centrally for the application.</li> </ul> |
|                   |                         | Save Cancel                                                                                                    |

#### New folder

The "new folder" screen creates a new folder in a specified folder in the Grouper namespace. The "new folder" button is in the "new group" drop down in the upper left of the UI. The parent folder combobox will default to whatever folder is being accessed, but can be changed to another folder. The combobox will only show result folders where the user is allowed to create folders. Generally the folder name and folder ID are the same, so to save time and help with consistency, as the user types in the folder name, the ID will be populated with the same text unless the user chooses to have them differ.

|                                                                                                    |                        | Logged in as Chris Hyzer · Log out                                                                                                    |
|----------------------------------------------------------------------------------------------------|------------------------|----------------------------------------------------------------------------------------------------|
| + Create new group -                                                                                                    | Home > New folder      |                                                                                                    |
| Quick links —                                                                                                    | New folde              | r                                                                                                    |
| My groups<br>My folders<br>My favorites                                                                                                    | Create in this folder: | Enter a folder name or <u>search for a folder where you are allowed to create new folders</u> .<br>Enter 'Root' for the top level folder               |
| My services<br>Admin UI<br>Lite UI                                                                                                    | Folder name:           | Name is the label that identifies this folder, and might change.                                                                                       |
| Browse Folders                                                                                                    | Folder ID:             | Edit the ID                                                                                                    |
| Root           >         >         >         >         >         >         >         >         >         >         >         >         >         >         >         >         >         >         >         >         >         >         >         >         >         >         >         >         >         >         >         >         >         >         >         >         >         >         >         >         >         >         >         >         >         >         >         >         >         >         >         >         >         >         >         >         >         >         >         >         >         >         >         >         >         >         >         >         >         >         >         >         >         >         >         >         >         >         >         >         >         >         >         >         >         >         >         >         >         >         >         >         >         >         >         >         >         >         >         >         >         >         >          >         > <t< td=""><td></td><td>ID is the unique identifier for this stem. It should be short and simple, and might have character restrictions. The ID should rarely change, if ever.</td></t<> |                        | ID is the unique identifier for this stem. It should be short and simple, and might have character restrictions. The ID should rarely change, if ever. |
| ☐ ⇐ friends                                                                                                    | Description:           |                                                                                                    |
|                                                                                                    |                        | Description contains notes about the folder, which could include: what the folder represents, why it was created, etc.                                 |
| + 🗀 aFolder32                                                                                                    |                        | Save Cancel                                                                                                    |
| 📷 library<br>🖃 🧰 atest                                                                                                    |                        |                                                                                                    |
|                                                                                                    |                        |                                                                                                    |
| Community                                                                                                    |                        |                                                                                                    |

# Group screen

The group screen is reached when a group is clicked on the UI. This could be in the menu, search results, or other screens that show groups. By default the group screen shows the group name and description and the members. The members tab of the group screen is sorted, paged, and filterable. It shows immediate or effective members of the group which could be groups or non-group entities.

|                                                                                                    |                                        | Lo                               | ogged in as Chris Hyzer - Log out |
|----------------------------------------------------------------------------------------------------|----------------------------------------|----------------------------------|-----------------------------------|
| + Create new group                                                                                                    | Home > Root > test > testGroup         |                                  |                                   |
| Quick links –                                                                                                    | 📽 testGroup                            |                                  | + Add members                     |
| My groups                                                                                                    | Description of testGroup               |                                  | More actions •                    |
| My folders<br>My favorites                                                                                                    | More ~                                 |                                  |                                   |
| My services<br>Admin UI                                                                                                    | Members Privileges More •              |                                  |                                   |
| Lite UI                                                                                                    | The following table lists all entities | which are members of this group. |                                   |
| Browse Folders                                                                                                    | Filter for: All members                | Member name                      | Apply filter Reset                |
| 🛛 🗁 Root                                                                                                    |                                        |                                  |                                   |
| 🖃 🗁 apetro-unicon                                                                                                    | Remove selected members                |                                  |                                   |
| Friends<br># java-devs                                                                                                    | Entity name -                          | Membership                       |                                   |
| 🗄 jana anti                                                                                                    | Chris                                  | Indirect                         | Actions 🔻                         |
| 🖃 🗁 aStem                                                                                                    |                                        |                                  |                                   |
| 📧 🧰 aFolder32                                                                                                    | Chris Hubing                           | Direct                           | Actions •                         |
| 🚰 library                                                                                                    | Chris Hyzer                            | Direct, Indirect                 | Actions -                         |
| 🖃 🧰 atest                                                                                                    | 📄 🔮 christest                          | Direct                           | Actions -                         |
| i in the second second | 📄 🔺 GrouperSysAdmin                    | Direct                           | Actions 🔻                         |
|                                                                                                    | Peter                                  | Direct                           | Actions 🔻                         |

### Group add members

The "add members" button in the upper right will show a hidden panel which has a combobox to find members to add.

| + Create new group                                            | Home > Root > test > testGroup                                                                                                    |
|---------------------------------------------------------------|----------------------------------------------------------------------------------------------------|
| Quick links —                                                 | *Add members                                                                                                    |
| My groups<br>My folders<br>My favorites<br>My services        | More actions ▼<br>Member name or ID:<br>Enter an entity name or ID, or <u>search for an entity</u><br>Assign these privileges:<br>● Default privileges<br>● Custom privileges |
| Admin UI<br>Lite UI                                           | Add or import a list of members .                                                                                                    |
| Browse Folders                                                | Description of testGroup                                                                                                    |
| ⊒                                                             | More ~                                                                                                    |
| 🖃 🗁 friends 📷 java-devs                                       | Members Privileges More -                                                                                                    |
| i ≥ 🗀 apps<br>E ≽ aStem                                       | The following table lists all entities which are members of this group.                                                                                                    |
| iter i aFolder32                                              | Filter for:     All members     Member name     Apply filter     Reset                                                                                                    |
| <ul> <li>★ atest</li> <li>★ atest</li> <li>★ atest</li> </ul> | Remove selected members                                                                                                    |

The combobox will show results of searches in subject sources. Groups are returned which the user can READ. The control can be controlled with the keyboard.

| V                  |                          |                                                                                                    | Logged in as Chris Hyzer · Log or |
|--------------------|--------------------------|----------------------------------------------------------------------------------------------------|-----------------------------------|
| + Create new group |                          | Group                                                                                                    |                                   |
| Quick links –      | 🐮 testGro                | oup                                                                                                    | + Add members                     |
| My groups          |                          |                                                                                                    | More actions -                    |
| My folders         | Member name or II        | ); john                                                                                                    |                                   |
| My favorites       |                          | 🚰 users:penn2:johnrp:johnrpAdmins                                                                                                    |                                   |
| My services        | Assign these privilege   | 📽 users:penn2:johnrp:johnrp_students                                                                                                    |                                   |
| Admin UI           | Assign these privilege   | with the sense of the sense of |                                   |
|                    |                          | * users:penn2:johnrp:johnrp_test                                                                                                    |                                   |
| Lite UI            |                          | * users:penn2:johnrp:johnrp_test excludes                                                                                                    |                                   |
| Browse Folders     |                          | users:penn2:johnrp:johnrp_test includes                                                                                                    |                                   |
| browse r olders    | Description of testGroup | users:penn2:johnrp:johnrp_test system of record                                                                                                    |                                   |
| 🖃 🗁 Root           | More ~                   | users:penn2:johnrp:johnrp_test system of record and includes                                                                                                    |                                   |
| apetro-unicon      |                          | 🚔 [unverifiedInfo] John P. Mitchell - University of Alaska [externalUs                                                                                                    |                                   |
| Friends            | Members Privileo         | 🚔 [unverifiedInfo] John Gasper - Eastern Washington University [ext                                                                                                    |                                   |
|                    |                          | 🔺 [unverifiedInfo] John Piotrowski - Penn [externalUserID] johnrp@u                                                                                                    |                                   |
| 📷 java-devs        |                          | 🛎 John Smith                                                                                                    |                                   |
| 📧 🧰 apps           | The following table      |                                                                                                    |                                   |
| 🖃 🗁 aStem          |                          | 🛎 John Blair                                                                                                    |                                   |
| 📧 🧰 aFolder32      | Filter for: All members  | 🛎 John Brooks                                                                                                    | Apply filter Reset                |
| 😁 library          |                          | a John Bush                                                                                                    |                                   |
| 표 🧰 atest          | Remove selected membe    | S John Collins                                                                                                    |                                   |
| 📧 🗀 chris          |                          | John Dolphin                                                                                                    |                                   |
| 🗉 🗀 community      | Entity name 🔻            | Sohn Edwards                                                                                                    |                                   |
|                    |                          | 🚢 John Masterson                                                                                                    |                                   |

Members can be added with default privileges (member), or they can be given other privileges in addition or instead

| Member name or ID:       | John Smith                                                        |  |
|--------------------------|-------------------------------------------------------------------|--|
|                          | Enter an entity name or ID, or search for an entity.              |  |
| Assign these privileges: | <ul> <li>Default privileges</li> <li>Custom privileges</li> </ul> |  |
|                          |                                                                   |  |
|                          | OPTOUT ATTRIBUTE READ ATTRIBUTE UPDATE                            |  |
|                          | Add or import a list of members .                                 |  |
|                          |                                                                   |  |

The user could use a modal dialog instead of the combobox. Note: a modal dialog can be used for any combobox in the new Grouper UI.

| test                                              | Search |       |      |
|---------------------------------------------------|--------|-------|------|
| Exact ID match                                    |        |       |      |
| Choose a data source All: search all data sources | •      |       |      |
| Entity Name                                       |        |       |      |
| 📽 users:cmu:rrdoshi:test                          |        |       |      |
| users:duke:shilen:TEST                            |        |       |      |
| users:newCastle:richardJames:OrgStructure:test    |        |       |      |
| users:oxford:alex_dutton:Test                     |        |       |      |
| wsers:penn:cintia:apps:PIT:Test                   |        |       |      |
| 👹 atest:testGroup                                 |        |       |      |
| 👹 chris:christest                                 |        |       |      |
| 📽 chris:testGroup                                 |        |       |      |
| test2:whateverFolder:remoteTestPull               |        |       |      |
| test2:whateverFolder:remoteTestPush               |        |       | -    |
|                                                   |        | Close | grou |

#### Group member action

For each member displayed on the Group screen, there is an action pull down which will show buttons available to the user depending on the row and the privileges of the user using the UI.

| ne      | following table lists all entities | which are members of this group. | 1                                     |
|---------|------------------------------------|----------------------------------|---------------------------------------|
| ilter f | or: All members                    | Member name                      | Apply filter Reset                    |
| Re      | emove selected members             |                                  |                                       |
|         | Entity name 🔻                      | Membership                       |                                       |
|         | A Chris                            | Indirect                         | Actions -                             |
|         | 🛓 Chris Hubing                     | Direct                           | Actions -                             |
|         | A Chris Hyzer                      | Direct, Indirect                 | Actions -                             |
|         | 📽 christest                        |                                  | embership and privileges              |
|         | 🛔 GrouperSysAdmin                  | Direct                           | Revoke membership<br>Trace membership |
|         | A Peter                            | Direct                           | Actions •                             |

### Group member edit membership

From the member action drop down, you can edit the membership. If it is a direct membership you can assign start and end dates

| Home → Root → test → test  | Group > Chris Hyzer                                                                                                    |
|----------------------------|----------------------------------------------------------------------------------------------------|
| Chris Hy<br>Membership and | <b>yzer</b><br>privileges in testGroup group                                                                                                |
| Unique ID:<br>Name:        | 0b5949edd3bf4b65a0ab7e9ce97a4cf9<br>Chris Hyzer                                                                                             |
| Description:               | [unverifiedInfo] Chris Hyzer - Penn [externalUserID] mchyzer@upenn.edu                                                                      |
|                            | <ul> <li>Chris Hyzer is a direct member of the testGroup group</li> <li>Chris Hyzer is an indirect member of the testGroup group</li> </ul> |
| Start date:                | yyyy/mm/dd<br>The date on which this entity's membership begins.                                                                            |
| End date:                  | yyyy/mm/dd<br>The date on which this entity's membership expires.                                                                           |
|                            | Save Cancel Trace                                                                                                    |

#### Group member trace membership

The membership trace is available from the actions drop down on the members tab of the group screen. You can see the path that a user has to the overall group. The trace screen will explain nested groups, composite groups, and privilege inheritance (when dealing with privileges).

| -               | everallgroup                                                              |
|-----------------|---------------------------------------------------------------------------|
|                 | Trace membership for Chris Hyzer                                          |
|                 | Chris Hyzer is a member of the overallgroup group by the following paths: |
|                 | Chris Hyzer is a direct member of                                         |
|                 | ⊙ test:leftfactor                                                         |
|                 | (e) which is a <b>composite factor</b> intersect with rightfactor of      |
|                 |                                                                           |
| con             | Chris Hyzer is a direct member of                                         |
| i-devs          | ⊙ test:rightfactor                                                        |
|                 | which is a composite factor intersect with leftfactor of                  |
| r32             |                                                                           |
|                 |                                                                           |
|                 | Chris Hyzer is a direct member of                                         |
|                 |                                                                           |
| У               | () which is a direct member of                                            |
| dministration   |                                                                           |
| _v2_0_0         | (e) which is a composite factor intersect with rightfactor of             |
| sity of Bristol | ⊕ test:overallgroup                                                       |
| er              |                                                                           |
|                 | Chris Hyzer is a direct member of                                         |

### Group menu

The group dropdown menu shows actions to perform involving the group. These are in a drop down so the buttons do not clutter the screen. The items in this drop down vary depending on the state of the group and the privileges of the user.

| testGroup |                |                                  |                       |
|-----------|----------------|----------------------------------|-----------------------|
| roup      | )              |                                  | + Add members         |
|           |                |                                  | More actions -        |
|           |                |                                  | Add to my favorites   |
|           |                |                                  | Leave group           |
| ivileges  | More •         |                                  | Copy group            |
|           |                |                                  | Delete group          |
| ble lists | all entities w | which are members of this group. | Edit group            |
|           |                |                                  | Edit composite        |
| s         | •              | Member name Apr                  | Move group            |
| embers    |                |                                  | Export members        |
|           |                |                                  | Import members        |
|           |                | Membership                       | Invite external users |
|           |                | Indirect                         | Remove all members    |
|           |                | Direct                           | View audit log        |
|           |                | Direct, Indirect                 | Admin UI              |
|           |                | Direct                           | Actions -             |
| min       |                | Direct                           | Actions 🔻             |

### Copy group

You can select "Copy group" from the group menu to copy a group and optionally its members, privileges, and attributes to another folder

| Home → Root → test → test | Group                                                                                                    |
|---------------------------|----------------------------------------------------------------------------------------------------|
| 🖿 testGro                 | up                                                                                                    |
| Copy group                |                                                                                                    |
| New group name:           | testGroup                                                                                                    |
|                           | Name is the label that identifies this group, and might change.                                                                                                    |
| New group ID:             | testGroup<br>ID is the unique identifier for this group. It should be short and simple, and must be all lowercase with no spaces or special<br>characters. The ID must be unique within this folder, and should rarely change.                                                                                                    |
| Copy into this folder:    | Enter a folder name or search for a folder where you are allowed to create new groups.                                                                                                    |
|                           | Copy attributes?<br>If you select this option, all custom attributes will be copied to the new group. If you do not have read access to all attribute<br>in the group, you will get a privilege error.                                                                                                    |
|                           | Copy list memberships of the group?<br>If you select this option, all members of the group in the default list along with any custom lists will be copied to the new<br>group. If you do not have read access to any of the custom lists, you will get a privilege error.                                                                                                    |
|                           | Copy privileges of the group?<br>If you select this option, all privileges of the group will be copied to the new group. If you do not have read access to any o<br>the privileges, you will get a privilege error.                                                                                                    |
|                           | Copy list memberships where the group is a member of other groups?<br>If you select this option and the group is a member of other groups, the new copied group will be added to the other groups<br>membership list. If you do not have access to add members to the other groups, you will get a privilege error.                                                                                                    |
|                           | If you select this option and the group has privileges to other groups or folders, the new copied group will also be given privileges to those other groups or folders. If you do not have access to add privileges to the other groups or folders, you will get a privilege error. If you select this option and the group has privileges to other groups or folders, the new copied group will also be given privileges to those other groups or folders. If you do not have access to add privileges to the other groups or folders. If you do not have access to add privileges to the other groups or folders, you will get a privilege error. |
|                           | Copy Cancel                                                                                                    |
|                           |                                                                                                    |
|                           |                                                                                                    |

# See Also

Grouper UI Installation - Configuring the Grouper UIs

LITE UIs